[Toshihiko Minamoto](https://jp.community.intersystems.com/user/toshihiko-minamoto) · 2021年3月10日 9m read

[Open Exchange](https://openexchange.intersystems.com/package/ObjectScript-Package-Manager)

# ZPM : InterSystems

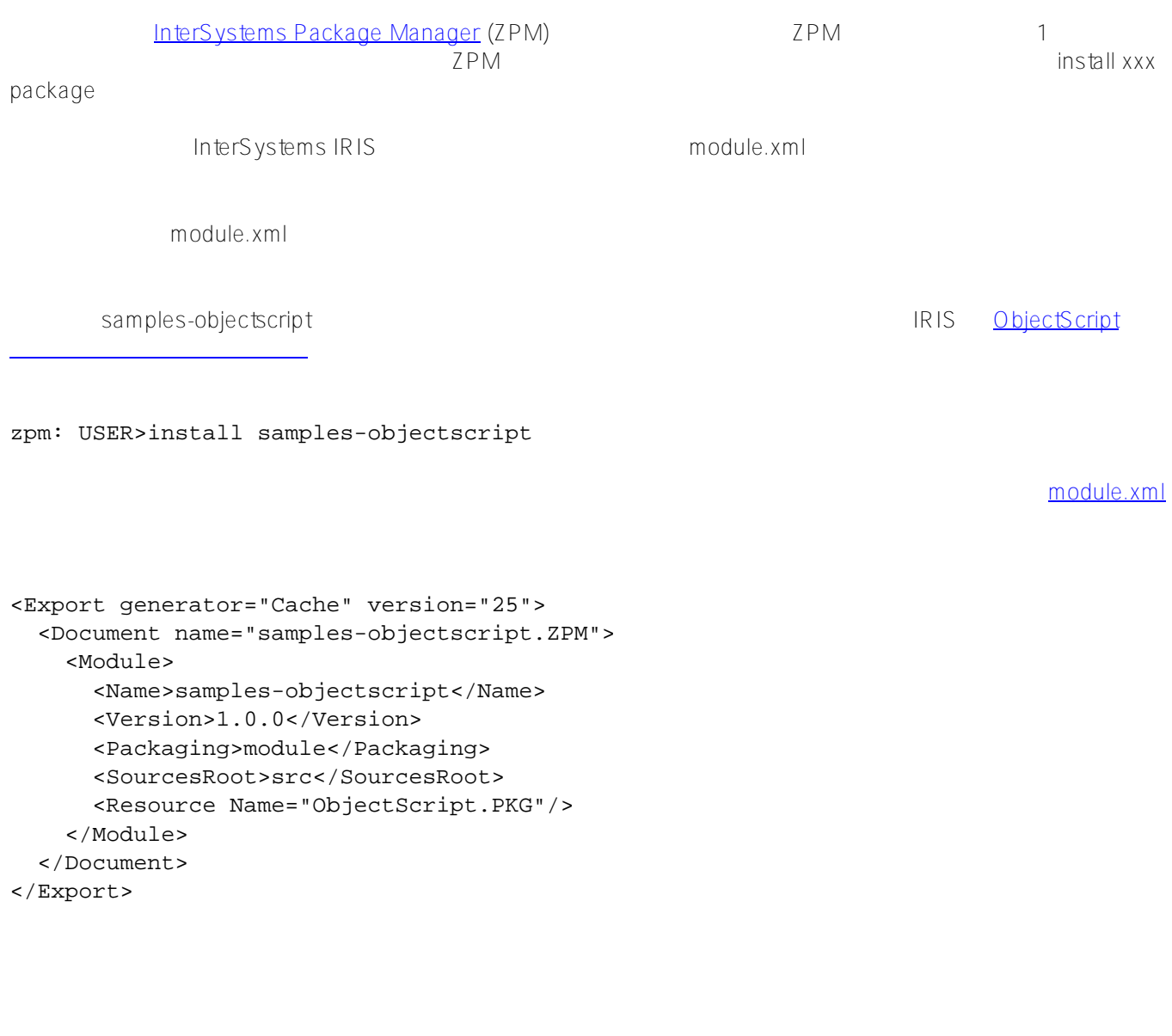

module.xml Cache/IRIS XML

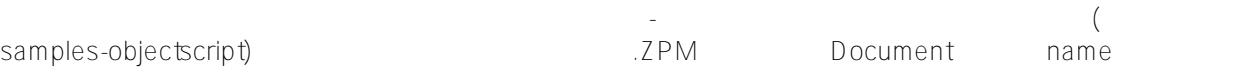

Document

<Name>samples-objectscript</Name>

- パッケージバージョン。 今回は、

### <Version>1.0.0</Version>

- パッケージ名。 今回は、

モジュール - パッケージの種類。 モジュールパラメーターは以下のように入力します。

## <Packaging>module</Packaging>

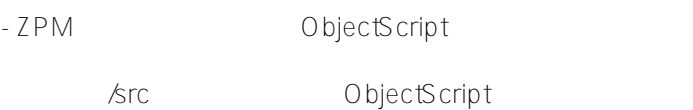

## <SourcesRoot>src</SourcesRoot>

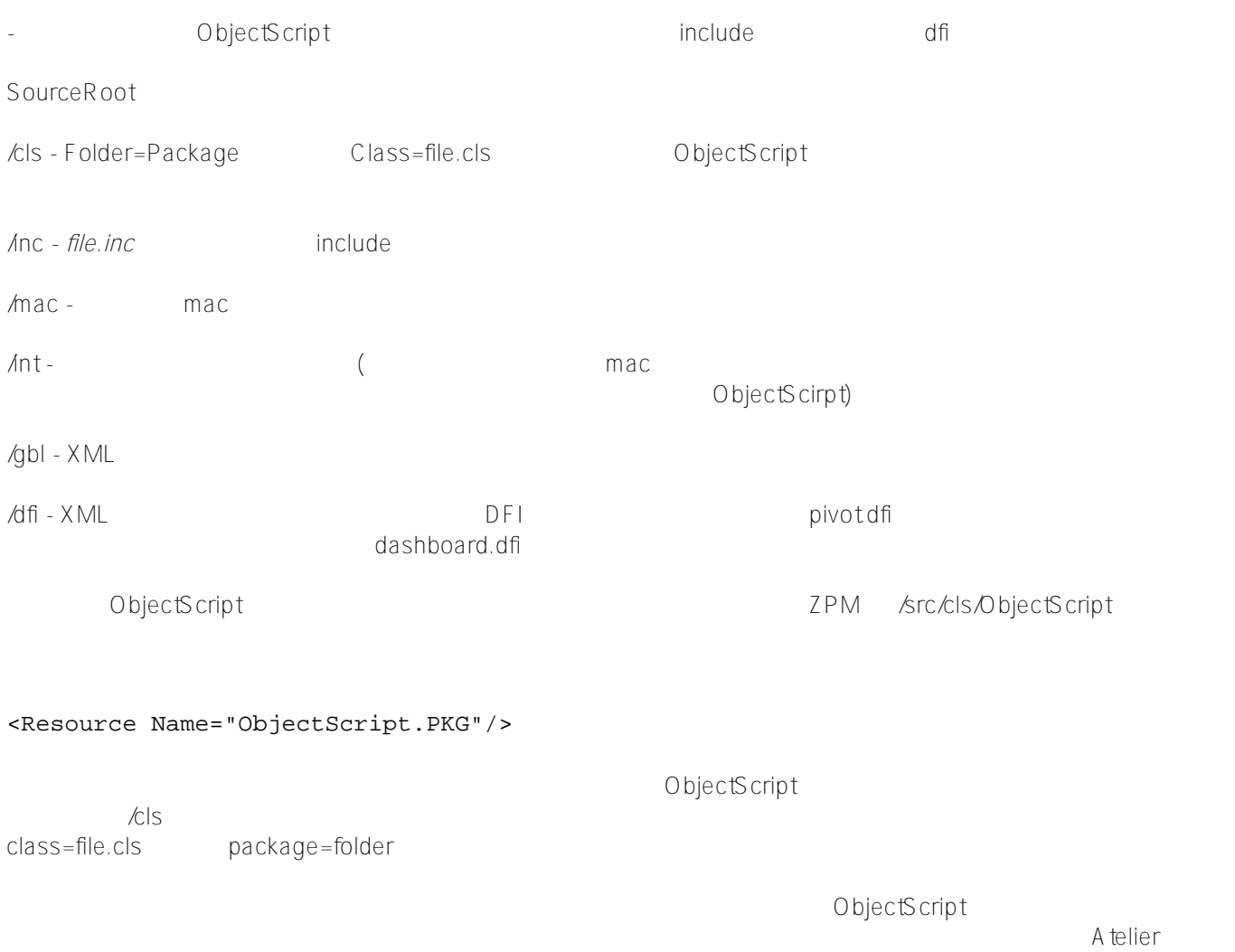

 $\sqrt{S_{\rm X}^2 + S_{\rm X}^2}$  [isc-dev](https://openexchange.intersystems.com/package/ISC-DEV)

 $\sqrt{mac}$ 

mac

```
<Export generator="Cache" version="25">
   <Document name="DeepSeeButtons.ZPM">
     <Module>
       <Name>DeepSeeButtons</Name>
       <Version>0.1.7</Version>
       <Packaging>module</Packaging>
       <SourcesRoot>src</SourcesRoot>
       <Resource Name="DeepSeeButtons.mac"/>
     </Module>
   </Document>
</Export>
 例:
<Author>
         <Organization>InterSystems</Organization>
         <CopyrightDate>2019</CopyrightDate>
       </Author>
CSP/Web
ZPM \mathsf{ZPM}これを成功させるには、CSPApplication 要素を CSPApplication パラメーターの節と一緒に導入します。
       module.xml CSPApplication
<CSPApplication
         Url="/dsw"
         DeployPath="/build"
         SourcePath="${cspdir}/dsw"
         ServeFiles="1"
         Recurse="1"
         CookiePath="/dsw"
       /この設定により、/dsw という名前のウェブアプリケーションが作成され、リポジトリの /build
                             TRIS csp ${Cspdir}^{\star\star\star\star}/dsw
```
### **REST API**

module.xml

```
<CSPApplication
     Path="/MDX2JSON"
     Url="/MDX2JSON"
     CookiePath="/MDX2JSON/"
     PasswordAuthEnabled="1"
     UnauthenticatedEnabled="1"
     DispatchClass="MDX2JSON.REST"
     />
```
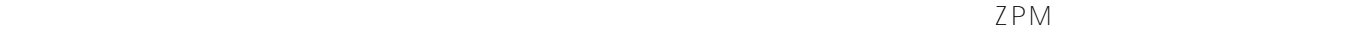

DSW MDX2JSON

<Dependencies> <ModuleReference> <Name>MDX2JSON</Name> <Version>2.2.0</Version> </ModuleReference> </Dependencies>

[ThirdPartyPortlets](https://github.com/isc-zpm/ThirdPartyChartPortlets) Samples BI(holefoods)

```
<Dependencies>
         <ModuleReference>
           <Name>holefoods</Name>
           <Version>0.1.0</Version>
         </ModuleReference>
       </Dependencies>
```
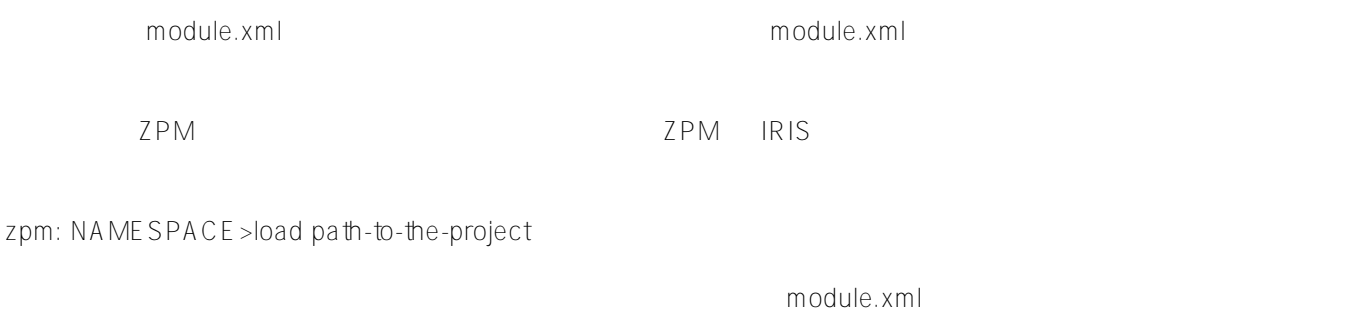

docker-compose-zpm.yml

のプロジェクトを使っている。<br>こちらのプロジェクトを使ってテストです。

zpm: SAMPLES>

zpm: SAMPLES>load /iris/app

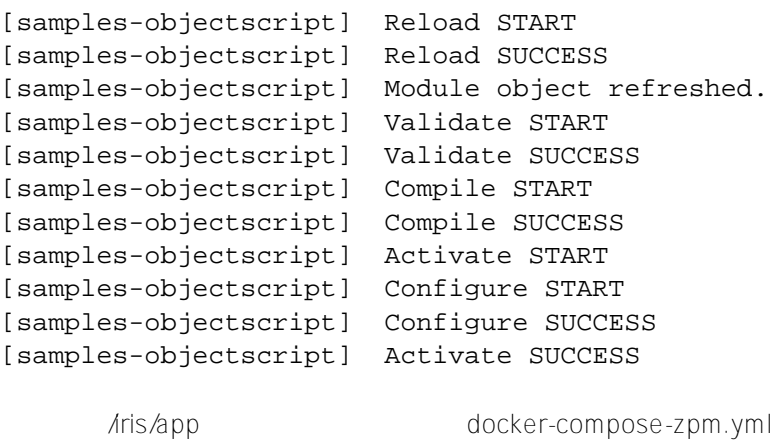

 $\lambda$ ris $\lambda$ app $\lambda$  $ZPM$ 

 $\blacksquare$  module.xml

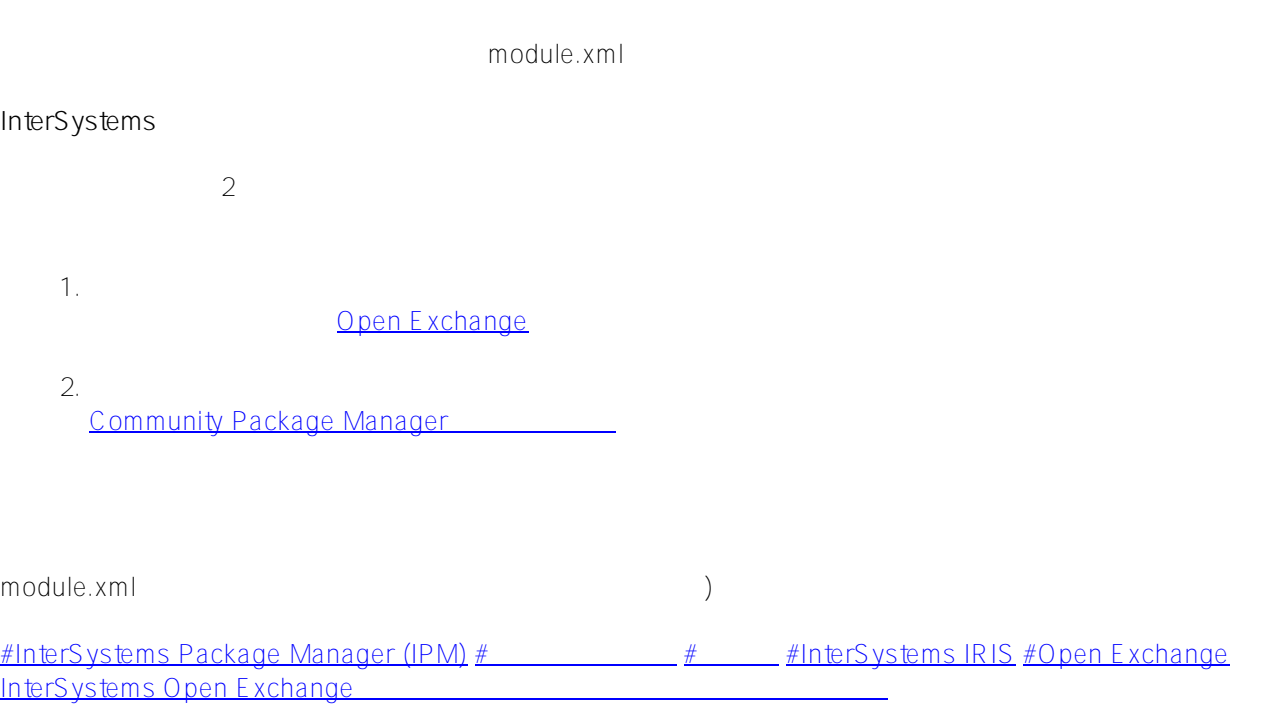

**ソースURL:**

[https://jp.community.intersystems.com/post/zpm-%E3%83%A2%E3%82%B8%E3%83%A5%E3%83%BC%E3%83](https://jp.community.intersystems.com/https://jp.community.intersystems.com/post/zpm-%E3%83%A2%E3%82%B8%E3%83%A5%E3%83%BC%E3%83%AB%E3%81%AE%E6%A7%8B%E9%80%A0-intersystems-%E3%82%BD%E3%83%AA%E3%83%A5%E3%83%BC%E3%82%B7%E3%83%A7%E3%83%B3%E3%81%AE%E3%83%91%E3%83%83%E3%82%B1%E3%83%BC%E3%82%B8%E5%8C%96%E3%80%82) [%AB%E3%81%AE%E6%A7%8B%E9%80%A0-intersystems-%E3%82%BD%E3%83%AA%E3%83%A5%E3%83](https://jp.community.intersystems.com/https://jp.community.intersystems.com/post/zpm-%E3%83%A2%E3%82%B8%E3%83%A5%E3%83%BC%E3%83%AB%E3%81%AE%E6%A7%8B%E9%80%A0-intersystems-%E3%82%BD%E3%83%AA%E3%83%A5%E3%83%BC%E3%82%B7%E3%83%A7%E3%83%B3%E3%81%AE%E3%83%91%E3%83%83%E3%82%B1%E3%83%BC%E3%82%B8%E5%8C%96%E3%80%82) [%BC%E3%82%B7%E3%83%A7%E3%83%B3%E3%81%AE%E3%83%91%E3%83%83%E3%82%B1%E3%83%](https://jp.community.intersystems.com/https://jp.community.intersystems.com/post/zpm-%E3%83%A2%E3%82%B8%E3%83%A5%E3%83%BC%E3%83%AB%E3%81%AE%E6%A7%8B%E9%80%A0-intersystems-%E3%82%BD%E3%83%AA%E3%83%A5%E3%83%BC%E3%82%B7%E3%83%A7%E3%83%B3%E3%81%AE%E3%83%91%E3%83%83%E3%82%B1%E3%83%BC%E3%82%B8%E5%8C%96%E3%80%82) [BC%E3%82%B8%E5%8C%96%E3%80%82](https://jp.community.intersystems.com/https://jp.community.intersystems.com/post/zpm-%E3%83%A2%E3%82%B8%E3%83%A5%E3%83%BC%E3%83%AB%E3%81%AE%E6%A7%8B%E9%80%A0-intersystems-%E3%82%BD%E3%83%AA%E3%83%A5%E3%83%BC%E3%82%B7%E3%83%A7%E3%83%B3%E3%81%AE%E3%83%91%E3%83%83%E3%82%B1%E3%83%BC%E3%82%B8%E5%8C%96%E3%80%82)